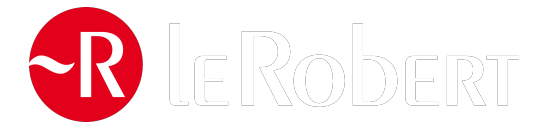

# **Français 2de - Livre unique - Édition 2011**

## Liste des ressources disponibles

## **Introduction**

- **Livre du professeur :** Sommaire - Livre du professeur • 902954\_sommaire\_corrige.pdf

## **Objet d'étude : La tragédie et la comédie au XVIIe siècle : le classicisme**

## **Livre du professeur**

- **Livre du professeur :**

Séquence 1 - Aux sources du théâtre classique : héros et mythes antiques • 902954 sq1 theatre corrige.pdf

- **Livre du professeur :**

Séquence 2 - La tragédie classique • 902954\_sq2\_theatre\_corrige.pdf

- **Livre du professeur :**

Séquence 3 - La comédie classique • 902954\_sq3\_theatre\_corrige.pdf

- **Livre du professeur :**

Vers le bac - La tragédie et la comédie au XVIIe siècle : le classicisme • 902954 bac theatre corrige.pdf

- **Livre du professeur :**

Atelier cinéma - Two Lovers, une tragédie moderne · 902954 two lovers corrige.pdf

## **Exercices supplémentaires**

#### **Version élève**

- **Exercices supplémentaires :**

L'énonciation au théâtre • 902953\_enonciation\_theatre.pdf

- **Exercices supplémentaires :**

Le vocabulaire de l'analyse théâtrale • 902953\_vocabulaire\_theatre.pdf

- **Exercices supplémentaires :**

Le lexique de la tragédie classique • 902953 lexique tragedie.pdf

- **Exercices supplémentaires :**

La lecture de l'alexandrin classique • 902953 lecture alexandrin.pdf

- **Exercices supplémentaires :**

La rhétorique théâtrale • 902953 rhetorique theatrale.pdf

- **Exercices supplémentaires :**

Les registres tragique et comique • 902953 registre comique tragique.pdf

- **Exercices supplémentaires :**

La grammaire au service de l'expression théâtrale • 902953\_expression\_theatrale.pdf

#### **Version professeur**

- **Exercices supplémentaires - Corrigés :**

L'énonciation au théâtre - Corrigés • 902953\_enonciation\_theatre\_corrige.rtf

- **Exercices supplémentaires - Corrigés :**

Le vocabulaire de l'analyse théâtrale - Corrigés • 902953\_vocabulaire\_theatre\_corrige.rtf

- **Exercices supplémentaires - Corrigés :** Le lexique de la tragédie classique - Corrigés • 902953\_lexique\_theatre\_corrige.rtf

- **Exercices supplémentaires Corrigés :**
- 

```
La lecture de l'alexandrin classique - Corrigés • 902953_lecture_alexandrin_corrige.rtf
```
- **Exercices supplémentaires - Corrigés :**

La rhétorique théâtrale - Corrigés · 902953\_rhetorique\_theatrale\_corrige.rtf

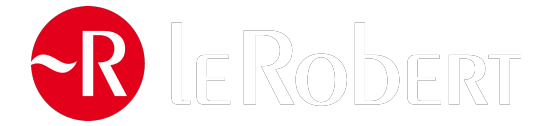

- **Exercices supplémentaires - Corrigés :**

Les registres tragique et comique - Corrigés · 902953\_registre\_comique\_tragique\_corrige.rtf

- **Exercices supplémentaires - Corrigés :**

La grammaire au service de l'expression théâtrale - Corrigés · 902953\_expression\_theatrale\_corrige.rtf

#### **Séquences d'ouverture**

- **4 séquences d'ouverture 2nde :**

Étape 1 : Le mythe aux sources du théâtre classique • 902953\_ouverture\_argumentation\_etape1.pdf - **4 séquences d'ouverture 2nde :**

Étape 2 : Du théâtre antique au théâtre classique • 902953\_ouverture\_argumentation\_etape2.pdf - **4 séquences d'ouverture 2nde :**

Étape 3 : Prolongements contemporains • 902953\_ouverture\_argumentation\_etape3.pdf

## **Fiches TICE**

#### **Fiches élève**

- **Fiches TICE :**

Fiche 1 - Un glossaire interactif de la tragédie • fiche01.pdf - **Fiches TICE :** Fiche 2 - Oreste et les Atrides • fiche02.pdf - **Fiches TICE :** Fiche 3 - La réécriture et les effets comiques • fiche03.pdf - **Fiches TICE :** Fiche 4 - Le vocabulaire de la passion et de l'honneur au XVIIe siècle • fiche04.pdf - **Fiches TICE :** Fiche 5 - Les règles de la tragédie classique • fiche05.pdf - **Fiches TICE :** Fiche 6 - Le vocabulaire de la souffrance dans le théâtre racinien • fiche06.pdf - **Fiches TICE :** Fiche 7 .1 - Les monstres dans Phèdre • fiche07.pdf - **Fiches TICE :** Fiche 7.2 - Les monstres dans Phèdre - Document • fiche07\_document.pdf - **Fiches TICE :** Fiche 8.1 - Les différentes formes de comique au théâtre • fiche08.pdf - **Fiches TICE :** Fiche 8.2 - Les différentes formes de comique au théâtre - Extrait • fiche08\_extrait.pdf - **Fiches TICE :** Fiche 9 - Les couvertures de Tartuffe de Molière • fiche09.pdf **Fiches professeur** - **Fiches TICE - Corrigés :** Fiche 1 - Un glossaire interactif de la tragédie - Corrigés • fiche01\_professeur.rtf - **Fiches TICE - Corrigés :**

Fiche 2 - Oreste et les Atrides - Corrigés • fiche02\_professeur.rtf - **Fiches TICE - Corrigés :** Fiche 3 - La réécriture et les effets comiques - Corrigés • fiche03\_professeur.rtf - **Fiches TICE - Corrigés :** Fiche 4 - Le vocabulaire de la passion et de l'honneur au XVIIe siècle - Corrigés • fiche04\_professeur.rtf - **Fiches TICE - Corrigés :** Fiche 5 - Les règles de la tragédie classique - Corrigés • fiche05\_professeur.rtf - **Fiches TICE - Corrigés :** Fiche 6.1 - Le vocabulaire de la souffrance dans le théâtre racinien - Corrigés • fiche06\_professeur.rtf - **Fiches TICE - Corrigés :** Fiche 6.2 - Grille de mots fléchés - Le vocabulaire de la souffrance dans le théâtre racinien - Corrigés • fiche06\_racine\_grille/fiche06\_racine\_grille.html - **Fiches TICE - Corrigés :** Fiche 7 - Les monstres dans Phèdre - Corrigés • fiche07\_professeur.rtf - **Fiches TICE - Corrigés :** Fiche 8 - Les différentes formes de comique au théâtre - Corrigés • fiche08\_professeur.rtf - **Fiches TICE - Corrigés :**

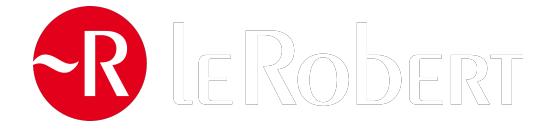

Fiche 9 - Les couvertures de Tartuffe de Molière - Corrigés • fiche09\_professeur.rtf

## **Objet d'étude : Genres et formes de l'argumentation : XVIIe et XVIIIe siècles**

### **Livre du professeur**

- **Livre du professeur :** Séquence 1 - Mondanité, mondes lointains, autres mondes · 902954 sq1 argumentation corrige.pdf - **Livre du professeur :** Séquence 2 - justices, injustices • 902954\_sq2\_argumentation\_corrige.pdf - **Livre du professeur :** Séquence 3 - Des goûts et des couleurs : la question du Beau • 902954\_sq3\_argumentation\_corrige.pdf - **Livre du professeur :** Vers le bac - Genres et formes de l'argumentation : XVIIe et XVIIIe siècles • 902954\_bac\_argumentation\_corrige.pdf - **Livre du professeur :** Atelier cinéma - Ridicule, paraître à la Cour du roi • 902954 ridicule corrige.pdf **Exercices supplémentaires Version élève** - **Exercices supplémentaires :** L'énonciation dans le texte argumentatif · 902953 enonciation argumentation.pdf - **Exercices supplémentaires :** Structure et progression du texte argumentatif • 902953\_structure\_texte\_argumentatif.pdf - **Exercices supplémentaires :** Les différents types d'arguments • 902953\_type\_argument.rtf - **Exercices supplémentaires :** L'argumentation implicite : dénoncer et persuader par l'exemple · 902953\_argumentation\_implicte.rtf - **Exercices supplémentaires :** La rhétorique au service de l'argumentation • 902953\_rhetorique\_argumentation.rtf - **Exercices supplémentaires :** Les registres satirique et polémique, l'ironie · 902953\_registres\_ironie.rtf - **Exercices supplémentaires :** La grammaire au service de l'argumentation • 902953 grammaire argumentation.rtf **Version professeur** - **Exercices supplémentaires - Corrigés :** L'énonciation dans le texte argumentatif - Corrigés • 902953 enonciation argumentation corrige.rtf - **Exercices supplémentaires - Corrigés :**

Structure et progression du texte argumentatif - Corrigés • 902953 structure texte argumentatif corrige.rtf

- **Exercices supplémentaires - Corrigés :**

Les différents types d'arguments - Corrigés · 902953 type argument corrige.rtf

- **Exercices supplémentaires - Corrigés :**

L'argumentation implicite : dénoncer et persuader par l'exemple - Corrigés · 902953 argumentation implicte corrige.rtf

- **Exercices supplémentaires - Corrigés :**

La rhétorique au service de l'argumentation - Corrigés • 902953\_rhetorique\_argumentation\_corrige.rtf

- **Exercices supplémentaires - Corrigés :**

Les registres satirique et polémique, l'ironie - Corrigés · 902953\_registres\_ironie\_corrige.rtf

- **Exercices supplémentaires - Corrigés :**

La grammaire au service de l'argumentation - Corrigés · 902953\_grammaire\_argumentation\_corrige.rtf

#### **Séquences d'ouverture**

#### - **4 séquences d'ouverture 2nde :**

Étape 1 : Argumenter : convaincre et persuader • 902953\_ouverture\_poesie\_etape1.pdf

- **4 séquences d'ouverture 2nde :**

Étape 2 : Argumenter à l'époque classique et au XVIIIe siècle • 902953\_ouverture\_poesie\_etape2.pdf

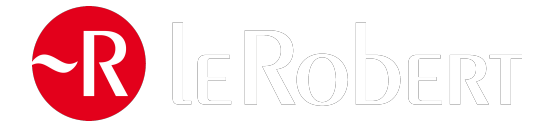

- **4 séquences d'ouverture 2nde :** Étape 3 : Argumenter aujourd'hui • 902953\_ouverture\_poesie\_etape3.pdf

## **Fiches TICE**

#### **Fiches élève**

- **Fiches TICE :** Fiche 10 - Le langage des Précieuses • fiche10.pdf - **Fiches TICE :** Fiche 11 - Les figures de style dans Dom Juan • fiche11.pdf - **Fiches TICE :** Fiche 12 - La mode au XVIIe siècle • fiche12.pdf - **Fiches TICE :** Fiche 13 - La première de couverture de Candide • fiche13.pdf - **Fiches TICE :** Fiche 14 - Les différents visages de l'autre • fiche14.pdf - **Fiches TICE :** Fiche 15 - La représentation de l'autre au XVIIIe siècle • fiche15.pdf - **Fiches TICE :** Fiche 16.1 - L'argument du plus fort • fiche16.pdf - **Fiches TICE :** Fiche 16.2 - L'argument du plus fort - Document • 902953\_fiche16doc.mm - **Fiches TICE :** Fiche 17 - Créer une scène de théâtre inspirée d'une fable • fiche17.pdf - **Fiches TICE :** Fiche 18.1 - Les Lumières : une exposition en ligne • fiche18.pdf - **Fiches TICE :** Fiche 18.2 - Les Lumières : une exposition en ligne - Document • fiche18\_document.pdf - **Fiches TICE :** Fiche 19 - Une querelle entre Voltaire et Rousseau • fiche19.pdf - **Fiches TICE :** Fiche 20 - Les symboles de l'époque révolutionnaire • fiche20.pdf - **Fiches TICE :** Fiche 21.1 - Sur les pas de Candide • fiche21.pdf - **Fiches TICE :** Fiche 21.2 - Sur les pas de Candide - Document • fiche21\_document.pdf - **Fiches TICE :** Fiche 22 - Le combat pour la tolérance • fiche22.pdf - **Fiches TICE :** Fiche 23 - Naissance de la critique d'art : les salons • fiche23.pdf - **Fiches TICE :** Fiche 24 - Naissance de la critique d'art : Diderot • fiche24.pdf - **Fiches TICE :** Fiche 25 - Naissance de la critique d'art : les outils littéraires du salonnier • fiche25.pdf - **Fiches TICE :** Fiche 26 - Le vocabulaire du goût : étymologie • fiche26.pdf - **Fiches TICE :** Fiche 27 - Le vocabulaire du goût : définitions • fiche27.pdf **Fiches professeur** - **Fiches TICE - Corrigés :** Fiche 10 - Le langage des Précieuses - Corrigés • fiche10\_professeur.rtf - **Fiches TICE - Corrigés :** Fiche 11 - Les figures de style dans Dom Juan - Corrigés · fiche11 professeur.rtf - **Fiches TICE - Corrigés :**

Fiche 12.1 - La mode au XVIIe siècle - Page journal du professeur • fiche12\_page\_journal\_prof.doc - **Fiches TICE - Corrigés :**

Fiche 12.2 - La mode au XVIIe siècle - Corrigés • fiche12\_professeur.rtf

Fiche 13 - La première de couverture de Candide - Corrigés • fiche13\_professeur.rtf

<sup>-</sup> **Fiches TICE - Corrigés :**

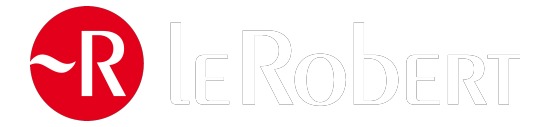

- **Fiches TICE - Corrigés :** Fiche 14 - Les différents visages de l'autre - Corrigés • fiche14\_professeur.rtf - **Fiches TICE - Corrigés :** Fiche 15.1 - Groupe 1 - Corrigés • fiche15\_groupe1.rtf - **Fiches TICE - Corrigés :** Fiche 15.2 - Groupe 2 - Corrigés • fiche15\_groupe2.rtf - **Fiches TICE - Corrigés :** Fiche 15.3 - Groupe 3 - Corrigés • fiche15\_groupe3.rtf - **Fiches TICE - Corrigés :** Fiche 15.4 - Groupe 4 - Corrigés • fiche15\_groupe4.rtf - **Fiches TICE - Corrigés :** Fiche 15.5 - Groupe 5 - Corrigés • fiche15\_groupe5.rtf - **Fiches TICE - Corrigés :** Fiche 15.6 - Groupe 6 - Corrigés • fiche15\_groupe6.rtf - **Fiches TICE - Corrigés :** Fiche 15.7 - La représentation de l'autre au XVIIIe siècle - Corrigés • fiche15\_professeur.rtf - **Fiches TICE - Corrigés :** Fiche 16.1 - L'argument du plus fort - Corrigés • fiche16\_professeur.rtf - **Fiches TICE - Corrigés :** Fiche 16.2 - L'argument du plus fort - Document corrigé • 902953\_fiche16doc\_corrige.mm - **Fiches TICE - Corrigés :** Fiche 17 - Créer une scène de théâtre inspirée d'une fable - Corrigés • fiche17\_professeur.rtf - **Fiches TICE - Corrigés :** Fiche 18 - Les Lumières : une exposition en ligne - Corrigés • fiche18\_professeur.rtf - **Fiches TICE - Corrigés :** Fiche 19.1 - Une querelle entre Voltaire et Rousseau - Corrigés · fiche19 professeur.rtf - **Fiches TICE - Corrigés :** Fiche 19.2 - Une querelle entre Voltaire et Rousseau - Modèle correction • fiche19\_modele.rtf - **Fiches TICE - Corrigés :** Fiche 20 - Les symboles de l'époque révolutionnaire - Corrigés • fiche20\_professeur.rtf - **Fiches TICE - Corrigés :** Fiche 21 - Sur les pas de Candide - Corrigés • fiche21\_professeur.rtf - **Fiches TICE - Corrigés :** Fiche 22.1 - Le combat pour la tolérance - Corrigés • Fiche22\_professeur.rtf - **Fiches TICE - Corrigés :** Fiche 22.2 - Le combat pour la tolérance - Correction bulletin • fiche22\_correction\_bulletin.doc - **Fiches TICE - Corrigés :** Fiche 23 - Naissance de la critique d'art : les salons - Corrigés • fiche23\_professeur.rtf - **Fiches TICE - Corrigés :** Fiche 24 - Naissance de la critique d'art : Diderot - Corrigés • fiche24\_professeur.rtf - **Fiches TICE - Corrigés :** Fiche 25 - Naissance de la critique d'art : les outils littéraires du salonnier - Corrigés • fiche25\_professeur.rtf - **Fiches TICE - Corrigés :** Fiche 26 - Le vocabulaire du goût : étymologie - Corrigés • fiche26\_professeur.rtf - **Fiches TICE - Corrigés :** Fiche 27 - Le vocabulaire du goût : définitions - Corrigés • fiche27\_professeur.rtf

## **Objet d'étude : Le roman et la nouvelle du XIXe siècle : réalisme et naturalisme**

#### **Livre du professeur**

- **Livre du professeur :** Séquence 1 - L'ambition réaliste : faire vrai • 902954 sq1 roman\_corrige.pdf - **Livre du professeur :**

- Séquence 2 Le personnage dans le récit réaliste et naturaliste 902954 sq2 roman\_corrige.pdf
- **Livre du professeur :**
- Séquence 3 Itinéraires romanesques 902954\_sq3\_roman\_corrige.pdf
- **Livre du professeur :**

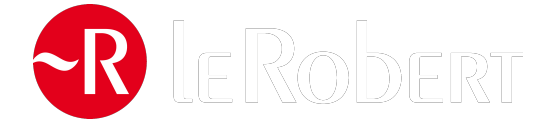

Vers le bac - Le roman et la nouvelle du XIXe siècle : réalisme et naturalisme • 902954\_bac\_roman\_corrige.pdf - **Livre du professeur :**

Atelier cinéma - Le Petit Lieutenant, un film réaliste • 902954\_petit\_lieutenant\_corrige.pdf

### **Exercices supplémentaires**

#### **Version élève**

- **Exercices supplémentaires :**

L'énonciation, le narrateur, la focalisation • 902953\_roman\_enonciation.pdf

- **Exercices supplémentaires :**

Types et formes de phrase, le nom et ses expansions, formes du discours rapporté • 902953\_roman\_phrase\_discours.pdf

- **Exercices supplémentaires :**

Le personnage de roman • 902953\_roman\_personnage.pdf

- **Exercices supplémentaires :**

Ordre de la narration, rythme du récit, description • 902953\_roman\_narration\_description.pdf

- **Exercices supplémentaires :**
- Les registres 902953\_roman\_registre.pdf

- **Exercices supplémentaires :** Les figures de style • 902953\_roman\_figures\_de\_style.pdf

#### **Version professeur**

- **Exercices supplémentaires - Corrigés :** L'énonciation, le narrateur, la focalisation - Corrigés • 902953\_roman\_enonciation\_corrige.rtf - **Exercices supplémentaires - Corrigés :** Types et formes de phrase, le nom et ses expansions, formes du discours rapporté - Corrigés • 902953 roman phrase discours corrige.rtf - **Exercices supplémentaires - Corrigés :** Le personnage de roman - Corrigés · 902953 roman\_personnage\_corrige.rtf - **Exercices supplémentaires - Corrigés :** Ordre de la narration, rythme du récit, description - Corrigés • 902953 roman\_narration\_description\_corrige.rtf - **Exercices supplémentaires - Corrigés :** Les registres - Corrigés · 902953 roman\_registre\_corrige.rtf - **Exercices supplémentaires - Corrigés :** Les figures de style - Corrigés · 902953 roman figures de style corrige.rtf

### **Activité d'ouverture : La modernité dans La Bête humaine de Zola avec la ligne Paris-Le Havre**

#### **Version élève**

- **Exercice d'ouverture :** Fiche A élève - Zola • FicheA\_eleve-Zola.pdf - **Exercice d'ouverture :** Fiche B élève - Zola • FicheB\_eleve-Zola.pdf - **Exercice d'ouverture :** Fiche B.2 élève - Zola • FicheB2\_eleve-Zola.pdf - **Exercice d'ouverture :** Fiche B.3 élève - Zola • FicheB3\_eleve-Zola.pdf

#### **Version professeur**

- **Exercice d'ouverture :** Fiche A professeur - Zola • FicheA\_professeur-Zola.rtf - **Exercice d'ouverture :** Fiche B.1.2.3 professeur - Zola • FicheB\_1\_2\_3\_professeur-Zola.rtf

### **Séquences d'ouverture**

- **4 séquences d'ouverture 2nde :** Étape 1 : Le réel aux sources du récit • 902953\_ouverture\_roman\_etape1.pdf - **4 séquences d'ouverture 2nde :** Étape 2 : Le récit réaliste et naturaliste au XIXe siècle • 902953\_ouverture\_roman\_etape2.pdf

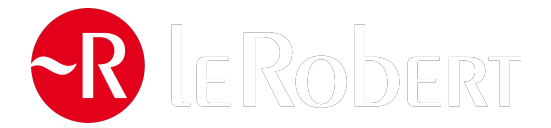

- **4 séquences d'ouverture 2nde :** Étape 3 : Dire la vérité aujourd'hui • 902953\_ouverture\_roman\_etape3.pdf

## **Fiches TICE**

#### **Fiches élève**

- **Fiches TICE :** Fiche 28.1 - Zola et le naturalisme à travers les caricatures • fiche28.pdf - **Fiches TICE :** Fiche 28.2 - Zola et le naturalisme à travers les caricatures - Document • fiche28\_document.pdf - **Fiches TICE :** Fiche 28.3 - Zola et le naturalisme à travers les caricatures - Fiche technique • fiche28\_fichetech.pdf - **Fiches TICE :** Fiche 29 - La rencontre de Julien et madame de Rênal • fiche29.pdf - **Fiches TICE :** Fiche 30 - La destinée de Julien • fiche30.pdf - **Fiches TICE :** Fiche 31 - L'enterrement du père Goriot • fiche31.pdf - **Fiches TICE :** Fiche 32 - La rencontre de Frédéric et madame Arnoux • fiche32.pdf - **Fiches TICE :** Fiche 33 - La focalisation dans la rencontre de Coupeau et Gervaise • fiche33.pdf - **Fiches TICE :** Fiche 34 - Les portraits, de la littérature à la peinture • fiche34.pdf - **Fiches TICE :** Fiche 35 - Une partie de campagne, entre littérature, peinture et cinéma • fiche35.pdf - **Fiches TICE :** Fiche 36 - Naturalisme et impressionnisme • fiche36.pdf - **Fiches TICE :** Fiche 37 - Les lectures d'Emma et les brouillons de Flaubert • fiche37.pdf **Fiches professeur** - **Fiches TICE - Corrigés :** Fiche 28.1 - Zola et le naturalisme à travers les caricatures - Corrigés • fiche28\_professeur.rtf - **Fiches TICE - Corrigés :** Fiche 28.2 - Zola et le naturalisme à travers les caricatures - Texte complémentaire • fiche28\_texte.rtf - **Fiches TICE - Corrigés :** Fiche 29 - La rencontre de Julien et madame de Rênal - Corrigés • fiche29\_professeur.rtf - **Fiches TICE - Corrigés :** Fiche 30 - La destinée de Julien - Corrigés • fiche30\_professeur.rtf - **Fiches TICE - Corrigés :** Fiche 31 - L'enterrement du père Goriot - Corrigés • fiche31\_professeur.rtf - **Fiches TICE - Corrigés :** Fiche 32 - La rencontre de Frédéric et madame Arnoux - Corrigés · fiche32 professeur.rtf - **Fiches TICE - Corrigés :** Fiche 33 - La focalisation dans la rencontre de Coupeau et Gervaise - Corrigés • fiche33\_professeur.rtf - **Fiches TICE - Corrigés :** Fiche 34 - Les portraits, de la littérature à la peinture - Corrigés · fiche 34 professeur.rtf - **Fiches TICE - Corrigés :** Fiche 35 - Une partie de campagne, entre littérature, peinture et cinéma - Corrigés • fiche35\_professeur.rtf - **Fiches TICE - Corrigés :** Fiche 36 - Naturalisme et impressionnisme - Corrigés • fiche36\_professeur.rtf - **Fiches TICE - Corrigés :** Fiche 37 - Les lectures d'Emma et les brouillons de Flaubert - Corrigés · fiche37 professeur.rtf

## **Objet d'étude : La poésie du XIXe au Xxe siècle : du romantisme au surréalisme**

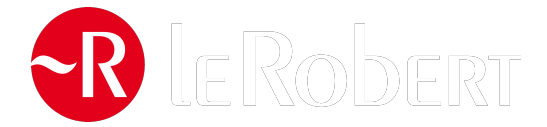

### **Livre du professeur**

- **Livre du professeur :**

Séquence 1 - Le mouvement romantique : un nouveau rapport au monde • 902954 sq1 poesie corrige.pdf

- **Livre du professeur :**

Séquence 2 - Le poète maudit, une figure du XIXe siècle finissant · 902954\_sq2\_poesie\_corrige.pdf

- **Livre du professeur :**

Séquence 3 - Le mouvement surréaliste, des rencontres qui libèrent l'imaginaire • 902954\_sq3\_poesie\_corrige.pdf

- **Livre du professeur :**

Vers le bac - La poésie du XIXe au Xxe siècle : du romantisme au surréalisme • 902954\_bac\_poesie\_corrige.pdf - **Livre du professeur :**

Atelier cinéma - Le cinéma surréaliste • 902954\_chien\_andalou\_corrige.pdf

### **Exercices supplémentaires**

#### **Version élève**

- **Exercices supplémentaires :**

L'énonciation en poésie : le « je » du poète • 902953\_enonciation\_poesie.pdf

- **Exercices supplémentaires :**

La métrique : les vers, les rimes, les strophes • 902953\_metrique.pdf

- **Exercices supplémentaires :**

Le rythme et les sonorités du poème • 902953\_rythme\_sonorite\_poeme.pdf

- **Exercices supplémentaires :**

Lexique : le pouvoir poétique des mots, polysémie, dénotation et connotation • 902953 lexique poesie.pdf

- **Exercices supplémentaires :**

Les figures de styles dans l'écriture poétique · 902953 figuresdestyle poesie.pdf

- **Exercices supplémentaires :**

Le registre lyrique, le registre élégiaque, le registre pathétique • 902953 registres poesie.pdf

- **Exercices supplémentaires :**

Une révolution dans le langage au service de l'expression poétique • 902953\_langage.pdf

#### **Version professeur**

- **Exercices supplémentaires - Corrigés :**

L'énonciation en poésie : le « je » du poète - Corrigés • 902953\_enonciation\_poesie\_corrige.rtf

- **Exercices supplémentaires - Corrigés :**

La métrique : les vers, les rimes, les strophes - Corrigés · 902953 metrique corrige.rtf

- **Exercices supplémentaires - Corrigés :**

Le rythme et les sonorités du poème - Corrigés · 902953 rythme\_sonorite\_poeme\_corrige.rtf

- **Exercices supplémentaires - Corrigés :**

Lexique : le pouvoir poétique des mots, polysémie, dénotation et connotation - Corrigés • 902953 lexique poesie corrige.rtf - **Exercices supplémentaires - Corrigés :**

Les figures de styles dans l'écriture poétique - Corrigés · 902953\_figuresdestyle\_poesie\_corrige.rtf

- **Exercices supplémentaires Corrigés :**
- Le registre lyrique, le registre élégiaque, le registre pathétique Corrigés · 902953\_registres\_poesie\_corrige.rtf
- **Exercices supplémentaires Corrigés :**

Une révolution dans le langage au service de l'expression poétique - Corrigés · 902953 langage corrige.rtf

## **Séquences d'ouverture**

- **4 séquences d'ouverture 2nde :** Étape 1 : Pouvoirs de la poésie • 902953\_ouverture\_theatre\_etape1.pdf - **4 séquences d'ouverture 2nde :** Étape 2 : Du romantisme au surréalisme, le langage pour dire le monde • 902953\_ouverture\_theatre\_etape2.pdf - **4 séquences d'ouverture 2nde :** Étape 3 : Le langage poétique aujourd'hui • 902953\_ouverture\_theatre\_etape3.pdf

### **Fiches TICE**

#### **Fiches élève**

- **Fiches TICE :**

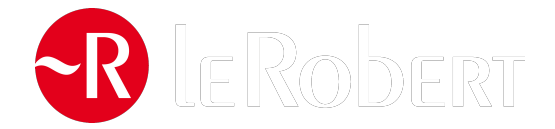

Fiche 38 - Puzzles poétiques • fiche38.pdf - **Fiches TICE :** Fiche 39 - Le mal du siècle • fiche39.pdf - **Fiches TICE :** Fiche 40 - Le romantisme, du paysage à la page • fiche40.pdf - **Fiches TICE :** Fiche 41 - Hugo en images • fiche41.pdf - **Fiches TICE :** Fiche 42 - Commenter « Melancholia » • fiche42.pdf - **Fiches TICE :** Fiche 43.1 - Analyser un plaidoyer de Victor Hugo • Fiche43.pdf - **Fiches TICE :** Fiche 43.2 - Analyser un plaidoyer 1 • fiche43\_analyser\_un\_plaidoyer1.mm - **Fiches TICE :** Fiche 44 - Les luttes de Victor Hugo • fiche44.pdf - **Fiches TICE :** Fiche 45 - Un hémistiche avec Twitter • fiche45.pdf - **Fiches TICE :** Fiche 46 - « Une allée du Luxembourg » de Gérard de Nerval • fiche46.pdf - **Fiches TICE :** Fiche 47 - Charles Cros, poésie et illustration • fiche47.pdf - **Fiches TICE :** Fiche 48 - À la manière de Charles Cros • fiche48.pdf - **Fiches TICE :** Fiche 49 - Un panorama du surréalisme • fiche49.pdf - **Fiches TICE :** Fiche 50 - Découverte du surréalisme en peinture • fiche50.pdf

#### **Fiches professeur**

- **Fiches TICE - Corrigés :** Fiche 38 - Puzzles poétiques - Corrigés • fiche38\_professeur.rtf - **Fiches TICE - Corrigés :** Fiche 39 - Le mal du siècle - Corrigés • fiche39\_professeur.rtf - **Fiches TICE - Corrigés :** Fiche 40 - Le romantisme, du paysage à la page - Corrigés • fiche40\_professeur.rtf - **Fiches TICE - Corrigés :** Fiche 41 - Hugo en images - Corrigés • fiche41\_professeur.rtf - **Fiches TICE - Corrigés :** Fiche 42 - Commenter « Melancholia » - Corrigés • fiche42\_professeur.rtf - **Fiches TICE - Corrigés :** Fiche 43.1 - Analyser un plaidoyer de Victor Hugo - Corrigés • fiche43\_professeur.rtf - **Fiches TICE - Corrigés :** Fiche 43.2 - Analyser un plaidoyer 2 • fiche43\_analyser\_un\_plaidoyer2.mm - **Fiches TICE - Corrigés :** Fiche 44 - Les luttes de Victor Hugo - Corrigés • fiche44\_professeur.rtf - **Fiches TICE - Corrigés :** Fiche 45 - Un hémistiche avec Twitter - Corrigés • fiche45\_professeur.rtf - **Fiches TICE - Corrigés :** Fiche 46 - « Une allée du Luxembourg » de Gérard de Nerval - Corrigés • fiche46\_professeur.rtf - **Fiches TICE - Corrigés :** Fiche 47 - Charles Cros, poésie et illustration - Corrigés • fiche47\_professeur.rtf - **Fiches TICE - Corrigés :** Fiche 48 - À la manière de Charles Cros - Corrigés • fiche48\_professeur.rtf - **Fiches TICE - Corrigés :** Fiche 49 - Un panorama du surréalisme - Corrigés • fiche49\_professeur.rtf - **Fiches TICE - Corrigés :** Fiche 50 - Découverte du surréalisme en peinture - Corrigés • fiche50\_professeur.rtf

## **Travailler avec Le Petit Robert**

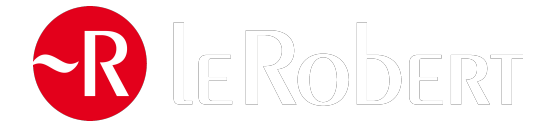

- **Exercices supplémentaires :**

Exercices - Le Petit Robert • 902953\_exercicespetitrobert.pdf

- **Exercices supplémentaires - Corrigés :**

Exercices - Le Petit Robert - Corrigés • 902953\_exercicespetitrobert\_corrige.rtf

## **Ressources supplémentaires**

- **Ressources inédites en prolongement du manuel :**

Une approche originale de l'orientalisme romantique - fiche élève • orientalisme\_romantique\_fiche\_eleve.doc

- **Ressources inédites en prolongement du manuel :**

Une approche originale de l'orientalisme romantique - professeur • orientalisme\_romantique\_professeur.doc

- **Ressources multimédias :**

Mondanité, mondes lointains, autres mondes - Objet d'étude : Genres et formes de l'argumentation : XVIIe et XVIIIe siècles • Clip3.mp4

- **Ressources multimédias :**

La poésie surréaliste - Objet d'étude : La poésie du XIXe au XXe siècle : du romantisme au surréalisme • Clip4.mp4 - **Ressources multimédias :**

Texte 1 p.91 - Extrait "Dom Juan" • extrait\_dom\_juan.mp3

- **Ressources multimédias :**

Texte 2 p.388 - "L'Albatros" - Extrait "Les Fleurs du Mal" • extrait\_fleurs\_du\_mal.mp3